## **Vertiefung: Individuelle Förderung unter Einsatz des Tablets**

Unter den folgenden Links finden Sie weitere Materialien zu den vorgestellten Apps:

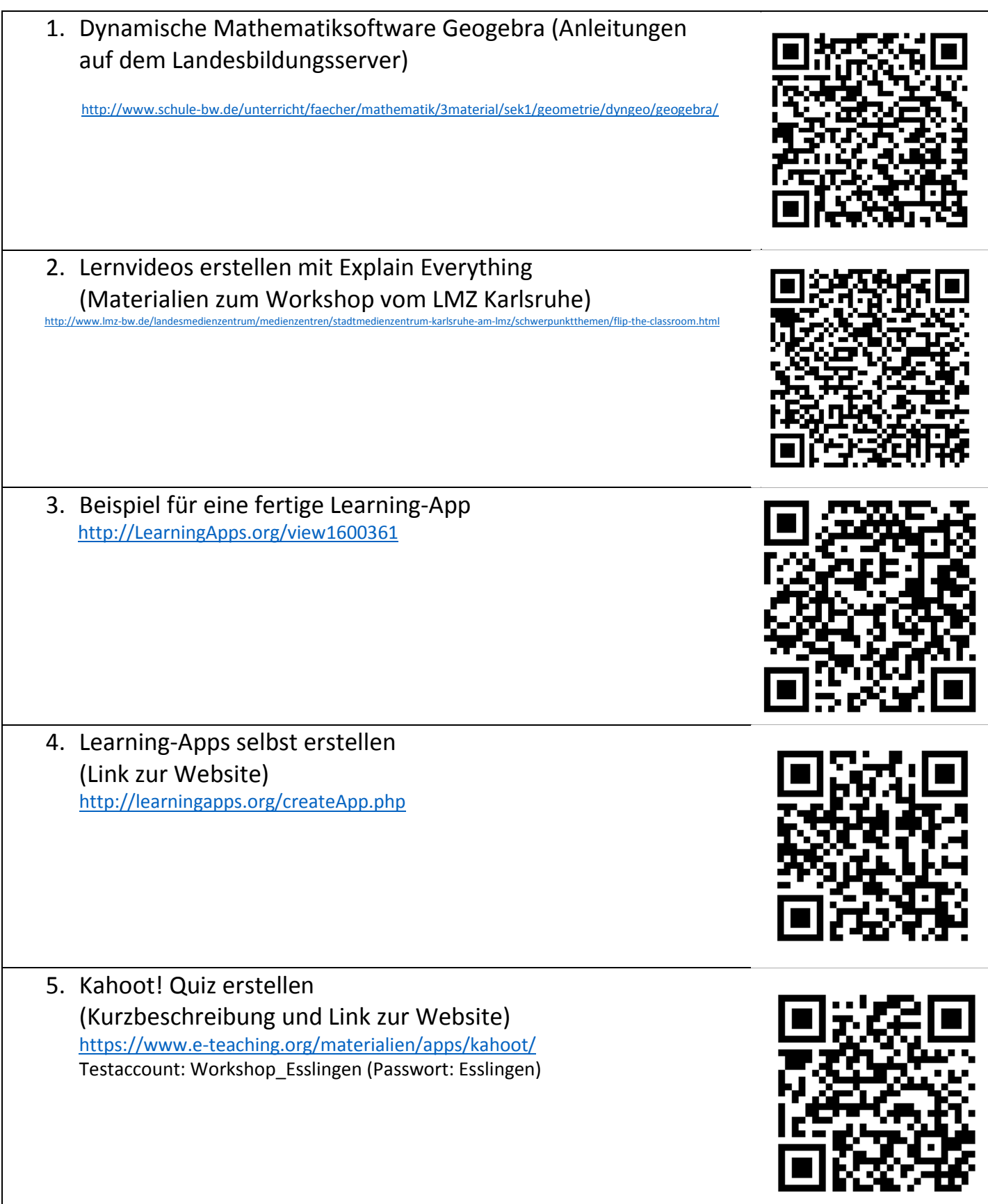